## **KNMI**

For downloading, converting to netCDF-CF and making kml overviews of [potwind](https://publicwiki.deltares.nl/display/OET/potwind), [etmgeg](https://publicwiki.deltares.nl/display/OET/etmgeg) and [uurgeg,](https://publicwiki.deltares.nl/display/OET/uurgeg) there is one steering script that can be scheduled (cron job):

[https://svn.oss.deltares.nl/repos/openearthtools/trunk/matlab/applications/KNMI/knmi\\_all.m](https://svn.oss.deltares.nl/repos/openearthtools/trunk/matlab/applications/KNMI/knmi_all.m) For our latest caches of this data, see [potwind](https://publicwiki.deltares.nl/display/OET/potwind), [etmgeg](https://publicwiki.deltares.nl/display/OET/etmgeg) and [uurgeg](https://publicwiki.deltares.nl/display/OET/uurgeg).

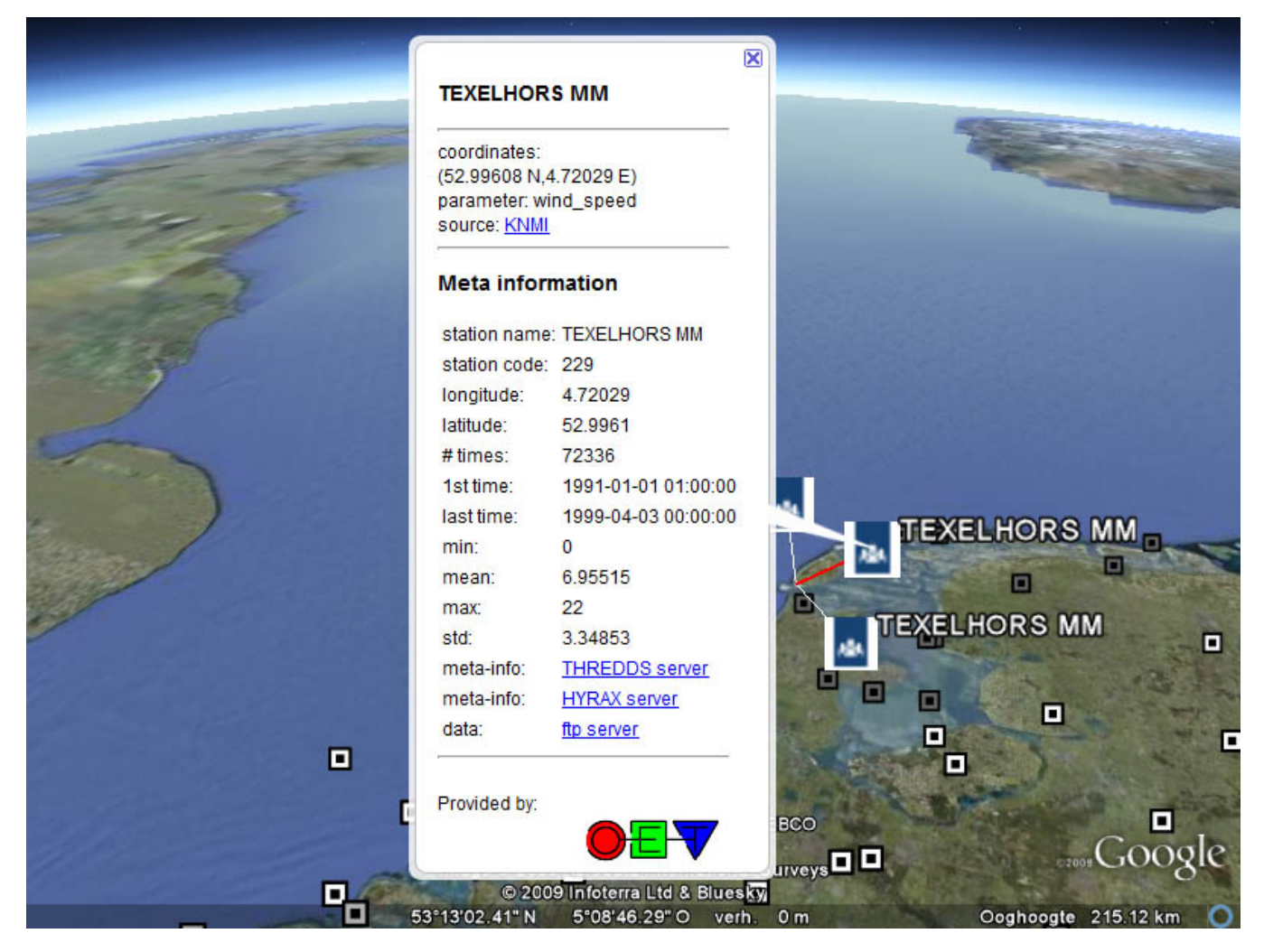